## Сообщение о существенном факте

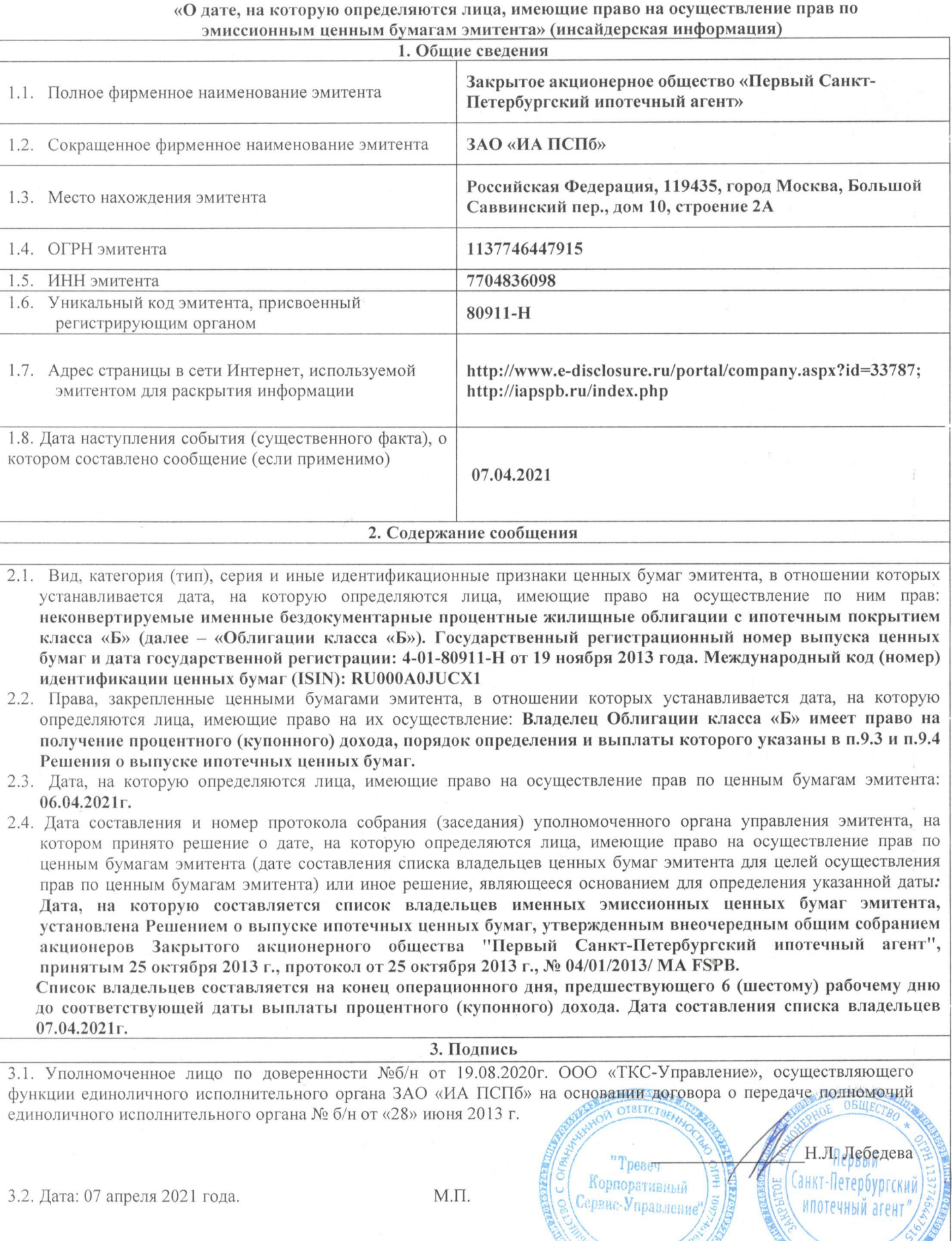

E.

ESTERN WEITER

 $\overline{M\Omega}$